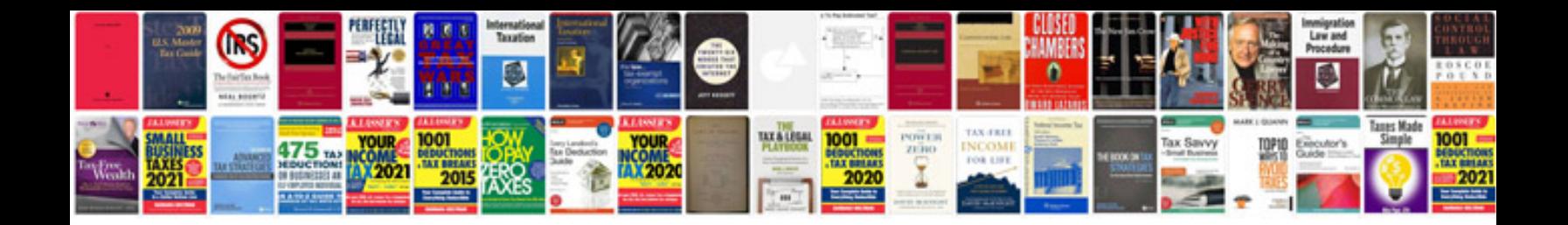

**Course evaluation form doc**

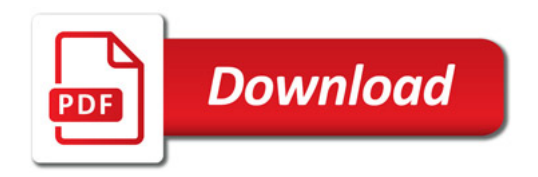

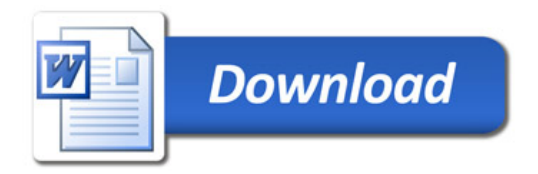